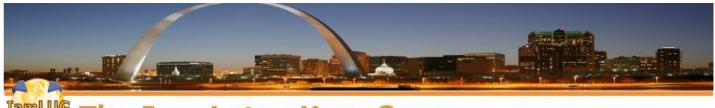

The Iam Lotus User Group

# Be a Domino Detective: Hunting the Gremlins

Kim Greene Kim Greene Consulting David Hablewitz Divergent Solutions LLC

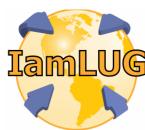

© 2013 by the individual speaker

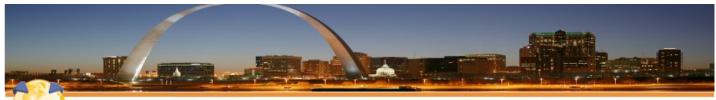

#### The Iam Lotus User Group

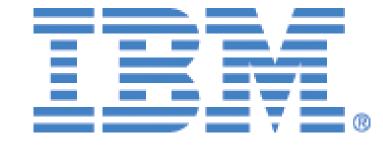

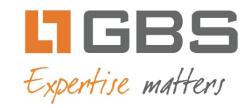

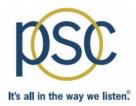

# teamstudio

IamLUG 2013 Sponsors

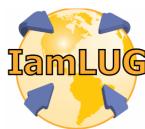

© 2013 by the individual speaker

# **Kim Greene - Introduction**

- Owner of Kim Greene Consulting, Inc.
- Over 15 years experience with Domino and 24 years experience with IBM i
- Services offered include:
  - System and application performance optimization
  - Administration
  - Upgrades
  - Troubleshooting
  - Health, performance, security, etc. checks
  - Migrations
  - Custom development
  - Enterprise integration
- Blog: www.bleedyellow.com/blogs/dominodiva
- Twitter: iSeriesDomino

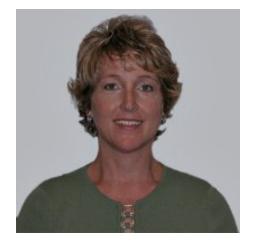

### **David Hablewitz - Introduction**

- Principal of Divergent Solutions LLC
- PMI certified Project Management Professional
- 19 years of experience in Notes/Domino
- Degree in Computer Science
- Provide services in the areas of:
  - Project Management
  - System Administration
  - Assessments for performance & security
  - Architecture improvements
    - Upgrades, migrations, mergers, consolidations
  - Migrations to SmartCloud for Social Business
  - Software licensing
- Blog: http://thenotesguyinseattle.com
- Twitter: @davehabz

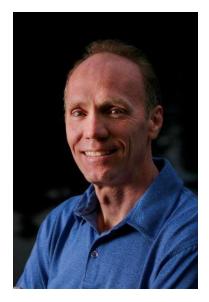

## What We'll Cover ...

- Hunting configuration gremlins
- Hunting security gremlins
- Hunting architecture gremlins
- Hunting performance gremlins
- When gremlins strike
- Checklists to avoid gremlins

# HUNTING CONFIGURATION GREMLINS

# Domino Directory – hidden documents

- Create a view that selects all documents
- Add first column to display the Form field
- Sort and Categorize this column
- Look for forms that don't belong

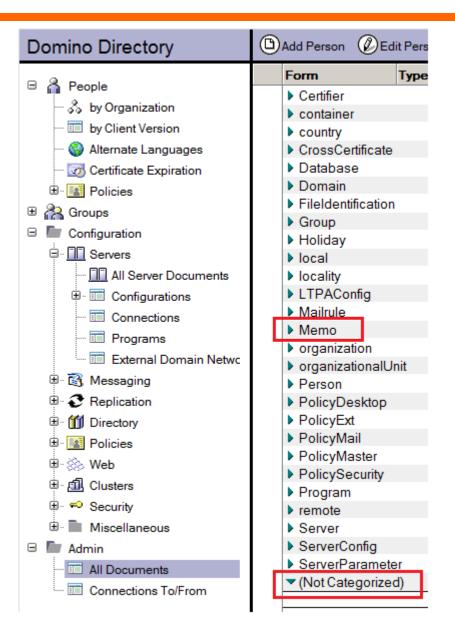

- Basics tab
  - SMTP listener task only for servers that need to receive SMTP mail or risk viruses, spam & relaying
- Ports Internet Ports
  - HTTP, IMAP, POP, SMTP in, SMTP out, DIIOP, (SSL too) Turn off what you don't need. Enabled by default.

- Server Tasks
  - Domain Catalog usually just one per domain
    - Don't put on Admin server
    - Must be reachable by users
  - Directory Catalog default 360 mins may not be often enough
  - Agent Manager
    - Field 'Max LotusScript/Java execution time'
      - Have seen set to 1440
        - > That's 24 hours!!

# **Configuration docs**

#### Basics

- Config doc specified for each server or set of clustered servers?
- Do you have a default doc?
  - Is it correct?
- Security
  - Lockout settings consistent on all docs?
- Router/SMTP
  - Restrictions and Controls SMTP Inbound Controls
    - Don't allow relaying (put \* in 2 & 4)
    - Default values = NOT good!

|   | Configuration Setting                                                                                                    |
|---|----------------------------------------------------------------------------------------------------|
|   | Basics Security Client Upgrade F                                                                                                   |
|   | Basics Restrictions and Controls                                                                                                   |
|   | Restrictions SMTP Inbound Controls                                                                                                 |
|   | Inbound Relay Controls          Allow messages to be sent       " ]         only to the following external       internet domains: |
| 5 | Deny messages to be sent to the following external internet domains: (* means all)                                                 |
|   | Allow messages only from the<br>following internet hosts to be<br>sent to external internet<br>domains:                            |
|   | Deny messages from the<br>following internet hosts to be<br>sent to external internet<br>domains:(* means all)                     |

### **Connection docs**

- Do not keep unused Connection docs!
- Use DNS names, NOT IP addresses
- Do NOT set to replicate from 12:01 AM 11:59 PM on heavily loaded servers

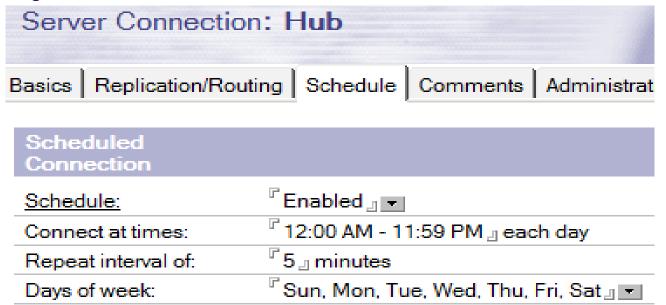

lamhttp://thenotesguyinseattle.com/2010/12/04/how-to-build-a-server-replication-scheme/

### **Connection docs**

Are names.nsf, admin4.nsf, and events4.nsf replicating?

# Want to avoid this!

- admin4.nsf has not replicated (PULL) with ANY server since MM/DD/YYYY HH:MM:SS (1681 hours ago)
- admin4.nsf has not replicated (PUSH) with ANY server since MM/DD/YYYY HH:MM:SS (1681 hours ago)
- This is 70 days 1 hour !!!

## Schedules

- When are tasks running?
  - ServerTasksAt1=Catalog,Design
  - ServerTasksAt2=Updall
  - ServerTasksAt3=Object Info –Full
    - No longer needed, for shared mail only
  - Server TasksAt5=Statlog
- Are critical tasks running?
- Are heavy agents running while maintenance tasks are running?
- What is your Backup schedule?
- Use 'show sched' to show schedule of all program documents

#### Person docs

- Policy assigned properly to all?
- Perform periodic audit to remove obsolete entries
  - Test accounts are security risks

## **Desktop Policy Settings docs**

- Medium encryption when creating new local replicas?
- Auto-save enabled and set to short time (<5 minutes)?
- Check for mail every N minutes, where N > = 10?
- Fault Reports enabled?
- Contacts Synchronized?

# **Disable Debug When Not Needed**

- Collecting debug data consumes resources
- Customer example:
  - Debug\_Enable\_Update\_Fix=8191
  - Debug\_Disable\_DDM=1
  - NSD\_RUN\_MEMCHECK=1
  - debug\_sem\_timeout=1000
  - DEBUG\_PRIVATE\_POOLS=1
  - DEBUG\_SHARED\_POOLS=1
  - NSF\_DocCache\_Thread=1
  - debug\_nif=0
  - debug\_nif\_update=1

# HUNTING SECURITY GREMLINS

- Users have Author access?
- Users do NOT have local replicas of the directory?
  - Directory contains entire info of your domain
  - Replication with old replicas can Raise the Dead (documents)!

# Domain Catalog – Access Control Lists - by Name

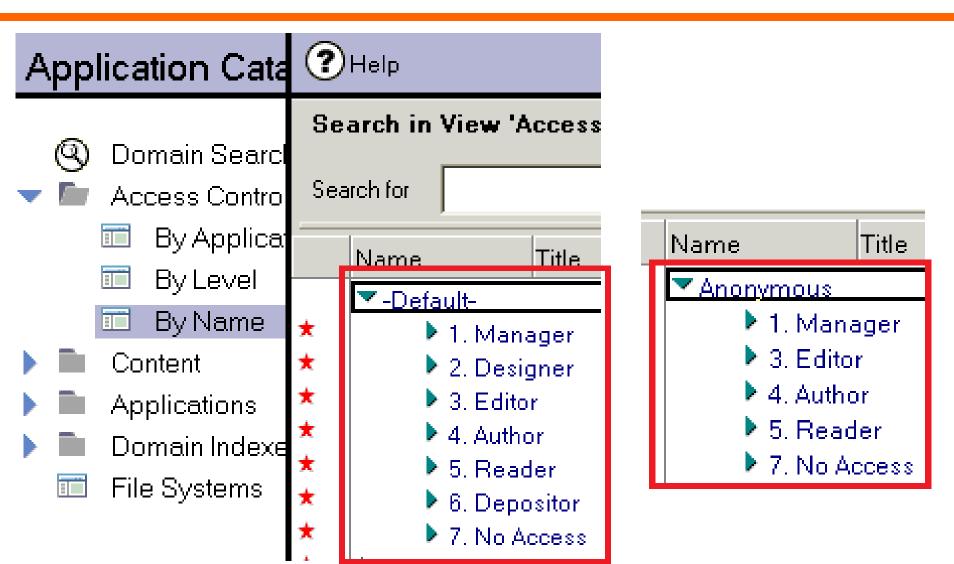

- Any IDs in the directory?
- Stored on a network drive?
- Emailed to helpdesk or admins?
- In your Sent mail?
- •On your PC?
- •ID Vault enabled?

# Pa\$\$w0rd Checking requires 2 settings – not on by default

| asics Security Ports Security                                    | erver Tasks   Internet Protoc |
|------------------------------------------------------------------|-------------------------------|
| Administrators                                                   |                               |
| Full Access administrators:                                      | <sup>™</sup> [No groups here] |
| Administrators:                                                  | °                             |
| Database Administrators:                                         | ° . 💌                         |
| Full Remote Console<br>Administrators:                           |                               |
| View-only Administrators:                                        | ۳ ا                           |
| System Administrator:                                            | °                             |
| Restricted System<br>Administrator:                              |                               |
| Restricted System<br>Commands:                                   | Г _]                          |
| Obsolete as of Domino 6:<br>Administer server from a<br>browser: |                               |
| Security Settings                                                |                               |
| Compare public keys:                                             | °                             |
| og public key mismatches:                                        | °                             |
| Allow anonymous Notes<br>connections:                            | C Yes C No                    |
| Check passwords on Notes<br>IDs:                                 | • Enabled C Disabled          |

| a character for a law                         |       |      |      |           |       | on        | erso | Pe  |
|-----------------------------------------------|-------|------|------|-----------|-------|-----------|------|-----|
| Basics Work/Home Other Miscellaneous Certific | icate | Cert | eous | Miscellan | Other | Work/Home | sics | Bas |

#### Administration

| Owners:                                     | <sup>r</sup> Bubba Jones/Zcorp 🛛 💌 |
|---------------------------------------------|------------------------------------|
| Administrators:                             | <sup>r</sup> Bubba Jones/ZCorp _ 💌 |
| Allow foreign directory<br>synchronization: | <sup>r</sup> Yes 』▼                |
| Last updated:                               | 04/20/2013 06:13:49 PM             |

| Password Management                                         |                                        |
|-------------------------------------------------------------|----------------------------------------|
| Check password:                                             | <sup>r</sup> Check password <b>_</b> ▼ |
| Required change interval:                                   | " O _                                  |
| Grace period:                                               | ۳ <mark>0</mark> 』                     |
| Last change date:                                           |                                        |
| Password digest:                                            | Г<br>                                  |
| Last change date:<br>(Internet Password)                    |                                        |
| Force user to change<br>Internet Password on next<br>login: | ☐ Yes                                  |

#### lamLUG 2013

# **Security Policy Settings docs**

Password checking enabled?

**IamLUG 2013** 

- Remember to enable in server document!
- Internet password synchronized?

| Security Settings : basic security                                                 |                                |
|------------------------------------------------------------------------------------|--------------------------------|
| Basics Password Management Execution Control List                                  | Keys and C                     |
| Password Management Basics Notes Shared Login                                      |                                |
| Password Management Options                                                        |                                |
| Use Custom Password Policy for Notes Clients                                       | <sup>r</sup> No <sub>⊥</sub> - |
| Check password on Notes id file                                                    | <sup>Γ</sup> Yes               |
| Allow Users to Change Internet Password over HTTP                                  | 「Yes」                          |
| Update Internet Password When Notes Client Password<br>Changes                     | <sup>r</sup> Yes ₁ -           |
| Don't prompt for a password from other Notes-based<br>programs (reduces security): | <sup>r</sup> No』▼              |
| Enable Windows single sign-on for Standard Notes Client:                           | ۳ <mark>No</mark> ا            |

#### Group docs

- LocalDomainServers has only active servers
  - No test servers, no people, no other groups
- Group type and access set correctly on key groups?
  - Author Names fields (Owner, Admin fields on Admin tab)
  - Reader Names fields (document properties dialog)

| Mailing list grou                         | p : All Employees                                                                                    |                                                     | 8                   |
|-------------------------------------------|----------------------------------------------------------------------------------------------------|-----------------------------------------------------|---------------------|
| Basics Comments A                         | dministration                                                                                        |                                                     |                     |
| Basics                                    |                                                                                                    | Document         ▼                                  | ? X                 |
| Group name:<br>Group type:                | All Employees<br>Mail only                                                                           | Who can read this document<br>All readers and above |                     |
| Category:<br>Description:<br>Mail Domain: |                                                                                                    | ✓NotesAdmin<br>✓LocalDomainServers<br>✓Broadcasters |                     |
| Internet Address:<br>Auto Populate Method | None                                                                                                 | Encryption Keys<br>Secret Encryption keys           |                     |
| Members:                                  | All Employees Seattle<br>All Employees Greenville<br>All Employees Tampa<br>All Employees Queensland | None<br>Public Encryption keys                      | <ul><li>✓</li></ul> |

# HUNTING ARCHITECTURE GREMLINS

### **Common General Architecture Gremlins**

- Backups verified by performing Restores?
- OS patches applied promptly?
  - 2<sup>nd</sup> Tue every month is "patch Tuesday" for MS Windows
- Cluster Failover tested?
  - Mail routing during cluster failover tested?
- Systems relaying via Domino use DNS alias, not a specific server name?
  - smtp.mydomain.com vs. servername.mydomain.com
- Using spam/virus filter for both inbound and outbound?
- Users cannot access administration server?

### **Tools – Server Monitor**

- Leave Server Monitor running at all times
- Check often

| People & Groups Files Server Me      | People & Groups Files Server Messaging Replication Configuration |       |     |     |     |          |     |     |  |          |        |          |           |                     |                   |
|--------------------------------------|------------------------------------------------------------------|-------|-----|-----|-----|----------|-----|-----|--|----------|--------|----------|-----------|---------------------|-------------------|
| Status Analysis Monitoring Statistic | Status Analysis Monitoring Statistics Performance                |       |     |     |     |          |     |     |  |          |        |          |           |                     |                   |
| By State 🔽 🗆 s                       |                                                                  |       |     |     |     |          |     |     |  |          |        |          |           |                     |                   |
| ◇ Hea ♀                              | Adm                                                              | n Age | Dat | Eve | Ind | Rep I    | Rou | Sta |  | Users 🗘  | Dead 🗘 | Hold 🗘   | Waiting 🌣 | AvailabilityIndex 🗘 | ElapsedTime       |
| ▶ <u>∎</u> ! - teternoot             | ٩                                                                |       |     | ٩   | ٩   |          | ٩   | -   |  | 15       | 0      | 0        | 0         | 100                 | 14 days 03:40:22  |
| I? - 11                              | -                                                                | -     | -   | -   | -   | -        | -   | -   |  | -        | -      | -        | -         | -                   | -                 |
| ▶ 🛄! – tri con                       | ٩                                                                |       |     | ٩   | ٩   |          | ٩   | -   |  | 22       | 0      | 0        | 0         | 3                   | 14 days 03:31:05  |
| ▶ <u>∎</u> !                         | ٩                                                                |       |     | ٩   | ٩   |          | ٩   | -   |  | 128      | 13     | 0        | 0         | 100                 | 6 days 12:05:01   |
| ▶ <u>  </u>   - u . **               | ٩                                                                | -     |     |     | ٩   |          | ٩   | -   |  | 3        | 154    | 0        | 0         | 100                 | 6 days 12:55:44   |
| 🕨 😰 🧖 👘 Thiến (02:31:3               | Ø                                                                | 0     | ø   | Ø   | Ø   | <b>@</b> | Ø   | Ø   |  | <b>P</b> | Ø      | <b>_</b> | Ø         | Ø                   | 2                 |
|                                      | ٢                                                                | ۲     | 0   | ٩   | ٩   | ٩        | ٩   | -   |  | 6        | 0      | 0        | 0         | 100                 | 6 days 12:45:21   |
| ▶ <u>■</u> - 111                     | ٩                                                                |       | -   | ٩   |     | -        | ٩   | -   |  | 2        | 0      | 0        | 0         | 100                 | 6 days 12:40:04   |
| ▶ <u>∎</u> ! - ininiae               | ٩                                                                | ۲     | -   | ٩   |     | -        | ٩   | -   |  | 9        | 0      | 0        | 0         | 100                 | 114 days 03:40:02 |
| ▶ <u>∎</u> ! = =                     | ٩                                                                | ۲     | -   | ٩   | ٩   | -        | ٩   | -   |  | 3        | 0      | 0        | 0         | 100                 | 40 days 04:52:46  |
| ▶ <u>∎</u> ! - 1-1170                | ٩                                                                |       |     | ٩   | ٩   |          | ٩   | -   |  | 1        | 0      | 0        | 0         | 100                 | 08:25:30          |
| ▶ <u>∎</u> ! = 111                   | ٩                                                                |       |     | ٩   | ٩   | -        | ٩   | -   |  | 162      | 0      | 0        | 0         | 25                  | 36 days 16:56:52  |
| ▶ <u>∎</u> ! - the contract          | ٩                                                                |       |     | ٩   | ٩   | -        | ٩   | -   |  | 1        | 0      | 0        | 0         | 0                   | 2 days 16:50:08   |
| ▶ <u>∎</u> ! = 1 awa                 | ٩                                                                |       |     |     |     |          | ٩   | -   |  | 17       | 0      | 0        | 0         | 100                 | 6 days 12:44:34   |
| <u>?</u> - 1                         | -                                                                | -     | -   | -   | -   | -        | -   | -   |  | -        | -      | -        | -         | -                   | -                 |

### **Tools – Server Monitor**

| Users 🗘  | Dead 🗘 | Hold 🗘 | Waiting 🗘 | AvailabilityIndex 🌣 | ElapsedTime       |
|----------|--------|--------|-----------|---------------------|-------------------|
| 15       | 0      | 0      | 0         | 100                 | 14 days 03:40:22  |
| -        | _      | -      | _         | -                   | _                 |
| 22       | 0      | 0      | 0         | 3                   | 14 days 03:31:05  |
| 128      | 13     | 0      | 0         | 100                 | 6 days 12:05:01   |
| 3        | 154    | 0      | 0         | 100                 | 6 days 12:55:44   |
| <u>@</u> | Ø      | Ø      | Ø         | Q                   | Ø                 |
| 6        | 0      | 0      | 0         | 100                 | 6 days 12:45:21   |
| 2        | 0      | 0      | 0         | 100                 | 6 days 12:40:04   |
| 9        | 0      | 0      | 0         | 100                 | 114 days 03:40:02 |
| 3        | 0      | 0      | 0         | 100                 | 40 days 04:52:46  |
| 1        | 0      | 0      | 0         | 100                 | 08:25:30          |
| 162      | 0      | 0      | 0         | 25                  | 36 days 16:56:52  |
| 1        | 0      | 0      | 0         | 0                   | 2 days 16:50:08   |
| 17       | 0      | 0      | 0         | 100                 | 6 days 12:44:34   |
| -        | -      | -      | -         | -                   | _                 |

# **Tools – Domino Configuration Tuner**

| Lotus. Dom                      | ino Configuration Tuner                                                                                    |                                                                       |                                                                                                    |
|---------------------------------|----------------------------------------------------------------------------------------------------|-----------------------------------------------------------------------|----------------------------------------------------------------------------------------------------|
| DCT.NSF is on Local (R          | Rule Definitions: 02/15/2011)                                                                              | Run New View<br>Scan Results                                          | Check for Preferences Help<br>Updates                                                                     |
|                                 |                                                                                                    |                                                                       |                                                                                                    |
| Current Report                  | Change   Delete   Run again                                                                                | Filtered by 👖 Server                                                  | Change                                                                                                    |
| Second scan                     | 04/18/2013 01:18:38 PM PDT                                                                                 | Show reports for all servers                                          | Change                                                                                                    |
| □ Isdom01/Ismo                  |                                                                                                    |                                                                       | Apply Recommended Change                                                                                  |
| □ Critical                      |                                                                                                    |                                                                       |                                                                                                    |
|                                 | DLE_LOG_ENABLED causes the Domino Server to<br>SL_SUPPORT directory.                                       | write console data to console.log in the                              | Status: 🧔 DAOSMinObjSize has a current value of '4096', which is not a recommended configuration.         |
|                                 | DLE_LOG_MAX_KBYTES sets the maximum size of                                                                | the console.log file in Kbytes.                                       | Server: I Isdom01/Ismo running Domino 8.5.2 on OS400 V6R1M0                                               |
|                                 | <u>MinObjSize indicates the size (in bytes) of the smalle</u>                                              |                                                                       | Severity: 🕧 Critical                                                                                      |
|                                 | G_CAPTURE_TIMEOUT captures semaphore time s                                                                |                                                                       |                                                                                                    |
|                                 | G_SHOW_TIMEOUT instructs the Domino server to I                                                            |                                                                       | Explanation                                                                                               |
| ■ Warning (High)                | G_THREADID instructs the Domino server to output v                                                         | erbose logging with thread specific information.                      |                                                                                                    |
|                                 | version should be as high as possible                                                                      |                                                                       | notes.ini DAOSMinObjSize specifies the mininum size of attachments (in bytes) that will make use of DAOS. |
|                                 | ISE_SYS_MEMORY reduces memory fragmentation                                                                | related to full text index searching (post 6.5.4                      | The minimum for iSeries servers is 1048576.                                                               |
|                                 | Y_INDEX_OFF=1 will prevent on-the-fly full text index                                                      | creation thereby reducing disk I/O and CPU                            | Recommendations                                                                                           |
| consumption                     |                                                                                                    |                                                                       |                                                                                                    |
|                                 | P_CACHE_SIZE specifies the size of the GroupCach                                                           |                                                                       | DAOSMinObjSize should never be set to a value less than the iSeries minimum of 1048576. A value of less   |
|                                 | MALHOUTING specifies how much logging detail th<br>[HE_SIZE specifies the size (in bytes) of the NameLo    | e mail router sends to the server console and log file<br>pokup cache | than 1048576 would make DAOS less efficient than storing the attachment in an NSF file.                   |
|                                 |                                                                                                    | int of memory used by backup applications and may                     |                                                                                                    |
| prevent a server                |                                                                                                    | · · · · · · · · · · · · · · · · · · ·                                 | Links & References                                                                                        |
| notes.ini SERVE<br>inclusive)   | ER_NAME_LOOKUP_NO_UPDATE can prevent unn                                                                   | ecessary Domino Directory views updates (post 8.0.1                   | <u>Best Practice: Domino community opinion regarding 'DAOSMinObjSize'</u> (Source: Domino Wiki)           |
| notes.ini UPDAT<br>performance. | FE_FULLTEXT_THREAD enables using a separate t                                                              | hread to do full text indexing which can improve server               |                                                                                                    |
|                                 | sactional Logging' Enabled/Disabled                                                                        |                                                                       |                                                                                                    |
| □ Warning (Low)                 |                                                                                                    |                                                                       |                                                                                                    |
|                                 | rty 'Compress database design' can reduce I/O dem                                                          |                                                                       |                                                                                                    |
|                                 | rty 'Compress document data' can reduce I/O demai<br>th 'Dep't group with free oppop' can reduce I/O demai |                                                                       |                                                                                                    |
|                                 | rty 'Don't overwrite free space' can reduce I/O dema<br>rty 'Use LZ1 compression for attachments' can redu |                                                                       |                                                                                                    |
| ualabase proper                 | Ty use can compression for allachments can redu                                                            | ce voluemands                                                         |                                                                                                    |

# **Tools – Domino Configuration Tuner**

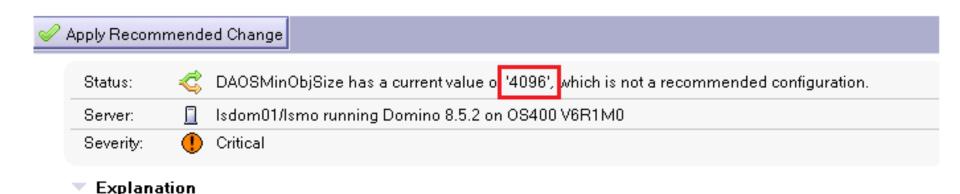

notes.ini DAOSMinObjSize specifies the mininum size of attachments (in bytes) that will make use of DAOS. The minimum for iSeries servers is 1048576.

#### Recommendations

DAOSMinObiSize should never be set to a value less than the iSeries minimum of 1048576. A value of less than 1048576 would make DAOS less efficient than storing the attachment in an NSF file.

#### Links & References

Best Practice: Domino community opinion regarding 'DAOSMinObjSize' (Source: Domino Wiki)

# HUNTING PERFORMANCE GREMLINS

#### Number of Mail.Box Files

### • Ensure you have enough mail.box files

- Mail.Mailbox.Accesses
- Mail.Mailbox.AccessConflicts
  - Want a lower percentage of conflicts (2% or less)
    - Mail.Mailbox.AccessConflicts / Mail.Mailbox.Accesses
       = < 0.02</li>

| Mail Delivery Statistic      | Original | After Tuning |
|------------------------------|----------|--------------|
| Mail.Mailbox.AccessConflicts | 1151     | 8            |
| Mail.Mailbox.Accesses        | 3877     | 3023         |
| Server.MailBoxes             | 2        | 4            |

# **Full Text Index Tuning**

- Spawn full-text indexing off to own thread
  - Update\_Fulltext\_Thread=1
  - Prevents long full text indexing operations from delaying view updates
  - By default, view updates and full text indexing are driven by the same thread

| FT.Index.Count | FT.Index.Search | FT.Search.Total.Results |
|----------------|-----------------|-------------------------|
| 56,150         | 27,652          | 1,002,317               |

### **Customer Tuning Example**

#### Semaphore timeouts

| Semaphore<br>Timeout | # of times occurring | Description                          |
|----------------------|----------------------|--------------------------------------|
| 3A05                 | 793                  | SEM_HTTP_AGENT                       |
| 0266                 | 20                   | NSF per-database full-text semaphore |
| 0244                 | 15                   | NSF per-database semaphore           |
| 0931                 | 8                    | Task sync semaphore                  |
| 03A8                 | 2                    | DBCONT page zero semaphore           |

 Enabling Update\_Fulltext\_Thread=1 eliminated semaphore timeouts

## **HTTP Server Threads**

#### Number of threads to handle web server requests

| Default Size | Maximum Size | To View Statistics               |
|--------------|--------------|----------------------------------|
| 40           | 512          | Sh stat database<br>Sh stat http |

- Key statistic
  - Http.Workers
  - Domino.Threads.Active.Peak

#### \*Critical for Traveler Performance!!

| Server: domtest                        | 1/KGCI d     | omtest1.frankeni.  | coi |
|----------------------------------------|--------------|--------------------|-----|
| Basics Security Ports                  | Server Tasks | Internet Protocols | M   |
| HTTP Domino Web Engi                   | ne DIIOP LDA | P                  |     |
| Basics                                 |              |                    |     |
| Host name(s):                          | DOMTEST1.FRA | NKENI.COM          |     |
| Bind to host name:                     | Enabled      |                    |     |
| DNS lookup:                            | Disabled     |                    |     |
| DNS lookup cache:                      | Enabled      |                    |     |
| DNS lookup cache size:                 | 256          |                    |     |
| DNS lookup cache found<br>timeout:     | 120 seconds  |                    |     |
| DNS lookup cache not<br>found timeout: | 240 seconds  |                    |     |

Number active threads: 40

#### **Monitor Traveler Performance**

#### tell traveler status

Example Yellow status

#### tell traveler status

[0458:004B-05BC] 08/06/2012 11:03:10 AM Remote console command issued by Kim Greene/ : tell traveler status
 [0458:0006-029C] tell traveler status
 [08C8:390E-070C] The Lotus Notes Traveler task has been running since Sun Aug 05 23:55:42 CDT 2012.
 [08C8:390E-070C] The last successful device sync was on Mon Aug 06 11:03:06 CDT 2012.
 [08C8:390E-070C] Yellow Status Messages
 [08C8:390E-070C] The response times for opening databases on mail server CN=Traveler/O=Wuffels are above the acceptable threshold.
 [08C8:390E-070C] There have been 259 device sync failures for reasons other than the server as two Jusy.
 [08C8:390E-070C] The current native memory usage is 94 percent of the total available memory.
 [08C8:390E-070C] The overall status of Lotus Notes Traveler is Yellow.

#### Example Green status

#### tell traveler status

[0484:0006-08D4] tell traveler status

[0484:0049-09D0] 08/07/2012 10:42:57 AM Remote console command issued by Kim Greene/ s: tell traveler status
 [0A68:2A8C-0C74] The Lotus Notes Traveler task has been running since Mon Aug 06 22:54:47 CDT 2012.
 [0A68:2A8C-0C74] The last successful device sync was on Tue Aug 07 10:42:18 CDT 2012.
 [0A68:2A8C-0C74] The overall status of Lotus Notes Traveler is Green.

#### tell traveler mem

- Java memory usage
  - Max total = 1024 MB
  - Current total = 96 MB
  - ► Free = 976 MB (95%)
  - ► Allocated = 48 MB (5%)
- C memory usage
  - ► Total = 2047 MB
  - ► Free = 395 MB
  - ► Allocated = 1652 MB

- Threads
  - HTTP threads = # of devices X 1.2
- Traveler thread pools
  - Check GetThreadDelayTime
    - Want majority in 0-2 second range
  - Monitor device synchronization return codes
    - 503 Server busy, indicates insufficient synchronization threads

### **Defrag the Derby Database**

- Over time Traveler performance can deteriorate
  - Defrag the Derby database to restore performance
- Steps to start a Defrag:
  - Tell traveler shutdown
  - Tell http quit
  - Load traveler -defrag

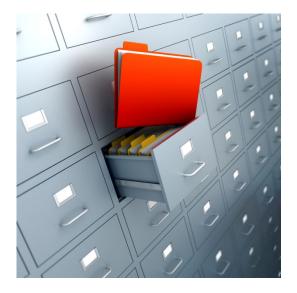

[17D0:0002-0EE0] 02/12/2013 05:32:03 PM Lotus Traveler: Defragging and Compressing is complete. [17D0:0002-0EE0] 02/12/2013 05:32:03 PM Lotus Traveler: Defragmentation reclaimed 60.73%

### **Defrag the Derby Database**

- Requires Traveler 8.5.2.4 or 8.5.3.1 or later
- New Notes.ini parameters
  - NTS\_DEFRAG\_INTERVAL\_DAYS=<# of days>
  - NTS\_LAST\_DEFRAG=<timestamp of last defrag>
- Defrag will automatically run if NTS\_LAST\_DEFRAG doesn't exist or if the # days past the last run is greater than the defined interval
- Defrag a minimum of every 30 days for optimal traveler server performance
  - Recommend every 7 days on busy servers

### Get to the Latest ODS!

# Don't allow simple search

- Prevents users from searching a database that is not full-text enabled
- Doesn't prevent searches on whole server!!

| Database 💌 📟 ? X                                                               |  |  |
|--------------------------------------------------------------------------------|--|--|
| S: i B A A X                                                                   |  |  |
| Unread Mark Options                                                            |  |  |
| Don't maintain unread marks                                                    |  |  |
| Replicate unread marks:                                                        |  |  |
| <ul> <li>Never</li> <li>Clustered servers only</li> <li>All servers</li> </ul> |  |  |
| Advanced Options                                                               |  |  |
| Optimize document table map                                                    |  |  |
| Don't overwrite free space                                                     |  |  |
| Maintain LastAccessed property                                                 |  |  |
| Disable transaction logging                                                    |  |  |
| Don't support specialized response hierarchy                                   |  |  |
| <ul> <li>Use LZ1 compression for attachments</li> </ul>                        |  |  |
| Don't allow headline monitoring                                                |  |  |
| <ul> <li>Allow more fields in database</li> </ul>                              |  |  |
| <ul> <li>Support response thread history</li> </ul>                            |  |  |
| Don't allow simple search                                                      |  |  |
| ✓ Compress database design                                                     |  |  |
| <ul> <li>Compress document data</li> </ul>                                     |  |  |
| Disable export of view data                                                    |  |  |
| ✓ Allow soft deletions                                                         |  |  |
| Permanently delete documents after 48 hours                                    |  |  |
| Limit entries in \$UpdatedBy fields 1                                          |  |  |
| Limit entries in \$Revisions fields 0                                          |  |  |

### **View Performance Option**

- On-demand column collations
  - Reduces overhead associated with indexes
  - Indexes built on-demand
    - Built over column first time user sorts on column

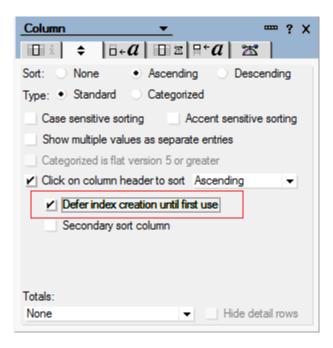

### **Deletion Stubs**

- Domino's way of tracking the life cycle of a document
- Eventually deleted when "purge interval" is reached
- Many deletion stubs can impact performance to end user
  - Searches read deletion stubs and include them in response returned
    - Search count only shows count of full documents, which is what user sees
- Use 'show database dbname.nsf' to get live and deleted document count Document Type
   Live

| Document Type | Live   | Deleted |
|---------------|--------|---------|
| Documents     | 21,292 | 1,174   |

Important to purge deletion stubs on regular basis

### **Check Configuration for Bottlenecks**

- Number of worker threads and concurrent threads processing
  - Server threads
    - Number of server threads available for processing
      - Servers.Users.Peak
      - Server.WorkerThreads.TCPIP
        - > Need sufficient threads for number of users
      - Default size: Server\_Pool\_Tasks \* # of NRPC ports
  - Server\_Max\_Concurrent\_Trans
    - Controls number of threads allowed to execute at same time
    - Default size: 20
  - Server\_Pool\_Tasks
    - Controls number of threads in IOCP thread pool
    - Check these statistics:
      - Server.ConcurrentTasks
      - Server.ConcurrentTasks.Waiting
        - Should be no waiting
    - Default size: Server\_Max\_Concurrent\_Trans \* 2

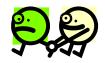

### **Obsolete tuning parameters**

- Important to remove obsolete tuning parameters
  - ConstrainedSHMSizeMB
  - ConstrainedSHM
  - PercentAvailSysResources
- Can adversely affect performance

### Monitor Size of Logging Databases

- Common for agents to write to logging databases as they process data
- Keep these logging databases small
  - Have seen a number of semaphore timeout issues and HTTP thread locking issues with large logging databases
  - Recommend archiving / purging documents out of logging databases on regular basis

### Example 1

#### Scenario

- New IBM i LPAR
- Three new Domino servers running in the LPAR
- Very slow performance on all 3 Domino servers
  - ► All types of operations slow (opening databases, sending emails, ...)

#### Detective steps

- Checked CPU utilization
  - Less than 10%
- Checked memory utilization
  - Very low faulting rates
- Checked network
  - Response times as expected
- Checked Domino statisitics
  - Nothing stood out

### Example 1 (cont'd)

- What we know
  - There are ample hardware resources available
    - But they're not being used!!
  - Domino throughput is bottlenecked
- Next steps
  - Checked number of threads available for processing in memory pool Domino was running in
    - ► BINGO!!!
    - Not enough threads with default settings

#### Resolution

- Increased number of threads
- Domino performance increased dramatically
- CPU utilization increased
- Throughput no longer an issue

### Example 2

#### Initial scenario

- Recent upgrade of operating system (V5R4 -> V6R1)
- Recent upgrade of Domino (7.0.3 -> 8.5.2)
- Core application slow
- End users complaining about response times

#### Detective steps

- Analyzed server performance (CPU, memory, disk)
  - No bottlenecks found
- Analyzed notes.ini file
  - Found 'PercentAvailSysResources' set on server
    - Obsolete in Domino 8.x
- Next steps
  - Removed 'PercentAvailSysResources'
  - Restarted Domino sever
    - Performance improves, Domino is utilizing memory much better

### Example 2 (cont'd)

- Scenario after initial tuning
  - Performance great majority of time
  - Intermittent poor response times

#### Detective steps

- Ensured system performance monitor still active
- Enabled semaphore debug
- Enabled Domino statistic collection
- Analyzed semaphore debug
- Analyzed Domino statistics
- Analyzed call stacks while performance issue occurred again

### Example 2 (cont'd)

#### What we know

- Large number of semaphore timeouts reported on Domino server console
- Number of active threads for HTTP task spikes from average of 25 threads to maximum of 512 threads
- Faulting in Domino memory pool spikes when problem occurs
- Server appears to be choking itself spending more time trying to check to see if it can now take its turn to process a request than performing actual work
- Accesses to the Agent log database causing semaphore timeouts

#### Resolution

- Reduced number of HTTP threads to 100
- Reduced size of Agent log database
- Moved ODBC connection processing jobs (QSQSRVR) to separate memory pool
- Overall throughput improved dramatically
- No server performance complaints
- HTTP requests average 55 ms (previously over 150 ms)

### Example 3

#### Scenario

Taking 3-4 seconds to tab from field to field in application

#### Detective steps

- Enble client\_clock=1
- Analyze output

584-150 [584]) OPEN\_NOTE(REP86257959:00A51F20-NT00000796,00400000): 828 ms. [48+64376=64424] (585-150 [585]) READ\_ENTRIES(REP86257959:00A51F20-NT00000796): 1062 ms. [76+55104=55180] (586-152 [586]) DB\_MODIFIED\_TIME: 78 ms. [14+68=82] (587-152 [587]) OPEN\_NOTE(REP86257959:00A51F20-NT00000796,00400000): 813 ms. [48+64376=64424] (588-152 [588]) READ\_ENTRIES(REP86257959:00A51F20-NT00000796): 844 ms. [76+55104=55180] (589-153 [589]) DB\_MODIFIED\_TIME: 78 ms. [14+68=82] (590-153 [590]) OPEN\_NOTE(REP86257959:00A51F20-NT00000796,00400000): 828 ms. [48+64376=64424] (591-154 [591]) READ\_ENTRIES(REP86257959:00A51F20-NT00000796): 812 ms. [76+55104=55180] (592-155 [592]) DB\_MODIFIED\_TIME: 109 ms. [14+68=82]

#### • See a pattern here??

### Example 3 (cont'd)

- What we know
  - Same database is being opened and read over and over
     584-150 [584]) OPEN\_NOTE(REP86257959:00A51F20-NT00000796,00400000): 828 ms. [48+64376=64424]
     (585-150 [585]) READ\_ENTRIES(REP86257959:00A51F20-NT00000796): 1062 ms. [76+55104=55180
- Next steps
  - Analyze form design
- What we know
  - Found computed field doing lookup
  - Found form property "Automatically refresh fields" set on form

#### Resolution

- Changed form property
- Changed view involved in lookup to not rebuild more than once an hour
- Dramatically improved performance

## WHEN GREMLINS STRIKE

### Being Prepared When Things Go Wrong: Crashes

- Crash notifications Server doc
- Fault reports for servers Config doc
- Server Add-on tool from LNN Sandbox: MTBF
- Client fault reports Desktop Policy Settings
- Custom view in Fault Reports to fix client crashes

### **Crash Notifications – Server doc**

- Server doc Basics tab Auto recovery
  - Want to be notified when a server crashes?
    - Must enable Auto Restart first

| Automatic Server<br>Recovery                       |                                   |
|----------------------------------------------------|-----------------------------------|
| Run This Script After Server<br>Fault/Crash:       | Г<br>                             |
| Run NSD To Collect<br>Diagnostic Information:      | Enabled                           |
| Automatically Restart<br>Server After Fault/Crash: | Enabled                           |
|                                                    |                                   |
| Cleanup Script / NSD<br>Maximum Execution Time:    | <sup>r</sup> 600                  |
| Server Shutdown Timeout:                           | <sup>C</sup> 300 <u>a</u> seconds |
|                                                    |                                   |

| Maximum Fault Limits:       | ິ3 _ faults with            | in 🖥 🗄 |
|-----------------------------|-----------------------------|--------|
| Mail Fault Notification to: | <sup>I''</sup> NotesAdmin , |        |

### Fault Reports for Servers – Configuration doc

- Diagnostics tab Enable collecting Server fault reports
- Analyzing manually can provide more flexibility

| Configuration Settings |          |                |             |      |      |
|------------------------|----------|----------------|-------------|------|------|
| Basics                 | Security | Client Upgrade | Router/SMTP | MIME | NOTE |

| Diagnostic Collection Options                                        |                                    |
|----------------------------------------------------------------------|------------------------------------|
| Mail-in Database for diagnostic reports:                             | <sup>ℤ</sup> Fault Reports/XYZCorp |
| Maximum size of diagnostic message<br>including attachments (in MB): | ິ20 ຼ                              |
| Maximum size of NSD output to attach (in MB):                        | ິ 10 ມ                             |
| Maximum amount of console output<br>file to attach (in KB):          | ິ 10240 ຼ                          |
| Diagnostic file patterns:                                            | r _                                |
| Remove diagnostic files after a<br>specified number of days:         | <sup>r</sup> No▼                   |
| Fault Analyzer                                                       |                                    |
| Run FaultAnalyzer on Fault DBs on this server:                       | <sup>Г</sup> No▼                   |

### Free Server Add-on Tool from LNN Sandbox: MTBF

- Mean Time Between Failures
- Measures the time the server is up
- Records every shutdown and crash
- Shows length of the outage
- Provides a place to document the cause
- Gives % up time
- Windows 32 bit & 64 bit only
- Management likes it and it illustrates the reliability of your servers

### MTBF (cont.)

### For more info and to download visit http://thenotesguyinseattle.com/2011/04/03/mtbf85/ and

### http://thenotesguyinseattle.com/2011/04/27/mtbf-forwindows-64-bit-os/

| Mean Time Between Failure:                                                                        | Time                                    | Server           | Build | Resolved | Outage Length ^ | Description                    |
|---------------------------------------------------------------------------------------------------|-----------------------------------------|------------------|-------|----------|-----------------|--------------------------------|
| <ul> <li>1) Server Information</li> <li>2) Server Crashes</li> <li>By Date</li> </ul>             | 04/01/2013<br>10:31:24 AM<br>03/22/2013 | AlServer7/AlCorp | 8.5.3 | No       | 3 minutes       | Still needs to be addressed!!! |
| By Server                                                                                         | 03:24:43 AM                             | AlServer7/AlCorp | 8.5.3 | No       | 3 minutes       | Still needs to be addressed!!! |
| <ul> <li>3) Server Shutdowns</li> <li>4) Server Entries</li> <li>5) Server Log Entries</li> </ul> | 03/20/2013<br>06:46:03 AM<br>03/13/2013 | AlServer7/AlCorp | 8.5.3 | No       | 395 minutes     | Still needs to be addressed!!! |
| 6) Server Statistics     By Date                                                                  | 03:50:34 AM<br>02/13/2013               | AlServer7/AlCorp | 8.5.3 | No       | 3 minutes       | Still needs to be addressed!!! |
| By Server                                                                                         | 02:47:11 PM                             | AlServer7/AlCorp | 8.5.3 | No       | 31 minutes      | Still needs to be addressed!!! |
| 7) User Information                                                                               | 04:05:59 AM<br>01/16/2013               | AlServer7/AlCorp | 8.5.3 | No       | 5 minutes       | Still needs to be addressed!!! |

### **Client Crashes: Desktop Policy - Diagnostics**

- Set the desktop policy to collect fault reports
- Set the prompts to NO
  - Otherwise security-minded people will cancel

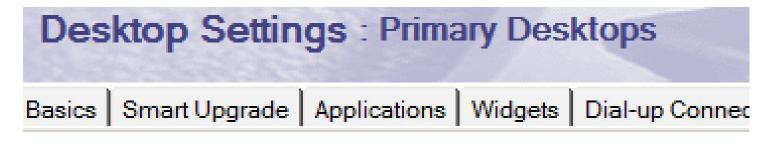

| Diagnostic Collection<br>Options            |                           |
|---------------------------------------------|---------------------------|
| Mail-in Database for diagnostic<br>reports: | Fault Reports/XYZCorp@XYZ |
| Prompt user to send diagnostic report:      | No                        |
| Prompt user for comments:                   | No                        |

### Fault Reports – Only good if you use them

- Create a view in Fault reports Db
  - Selection criteria: SELECT Form = "Memo": "Partial Match" : "Exact Match"& (@Adjust(CrashTime; 0;2;0;0;0) > @Today)
  - Sort / Categorize by username
  - Add a column for CrashTime
  - Add a column with a formula value of 1 and include totals

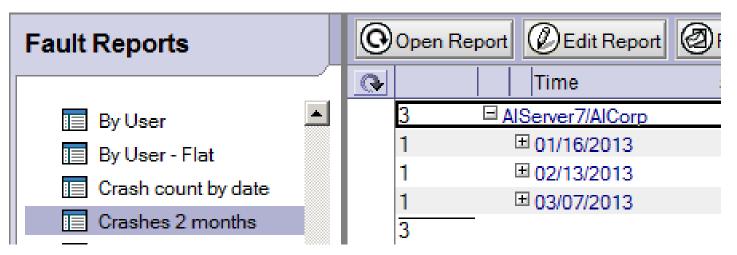

# CHECKLISTS TO AVOID GREMLINS

### Daily and Weekly Checklists

- · Daily
  - Server monitor:
    - Recent reboots
    - Dead mail, pending mail queues, DNS availability
    - Monitor logs for errors
      - Iog.nsf
      - domlog.nsf
    - DDM reports
    - Admin4.nsf
- Weekly
  - Server disk space

### Monthly and Quarterly Checklist

- Monthly
  - Cluster analysis
  - Log and Domlog analysis
  - Admin group membership
  - Server reboot
    - Review logs after startup
- Quarterly
  - Cluster failover test
  - Restore from backup test
  - Domino Configuration Tuner

### **Annual Checklist**

- User audit
  - Verify all person docs are still valid
- Datacenter failover
- Full review of configuration
  - Server docs
  - Configuration docs
  - Connection docs
  - Web site docs
  - Etc.

### **Follow Up**

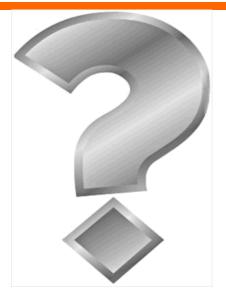

How to contact us:

Kim Greene kim@kimgreene.com

David Hablewitz david@divergentNW.com

lamLUG 2013